## 1. Die Feuerwehr-Aufgabe, Lösung durch Messen

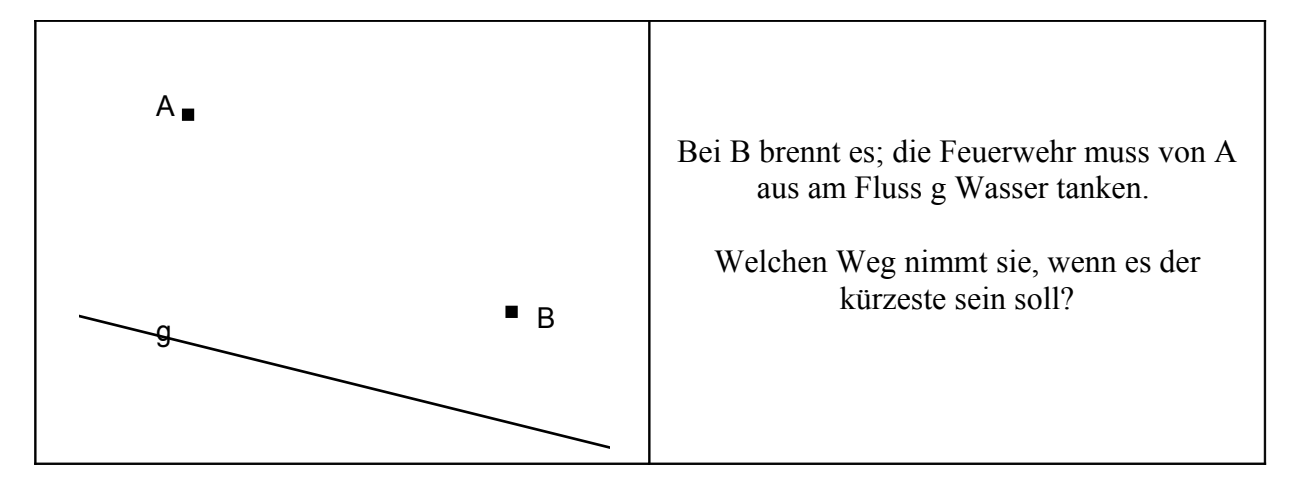

Du benötigst die Befehle:

# **Benutze das Dynageo-Arbeitsblatt: 1-feuerwehrAUF.geo**

KONSTRUIEREN Basispunkt, Gerade durch 2 Punkte, Strecke zwischen 2 Punkten, Punkt auf einer Linie, Kreis mit bestimmtem Radius

MESSEN UND RECHNEN Abstand messen, Termobjekt erstellen

Lösungsgang:

- Gerade g zeichnen
- Punkte A und B zeichnen
- Punkt X auf g legen
- Strecken AX und XB zeichnen
- Längen von AX und XB messen
- Summe berechnen

Jetzt kannst du durch Ziehen an X die ungefähr kürzeste Weglänge finden.

• ändere jetzt die Lage von A, und bestimme nochmals die kürzeste Weglänge

## **Tipp:**

*Das Minimum ist leichter zu erkennen, wenn du einen weiteren Punkt P setzt und um P einen Kreis mit dem Radius der Summe zeichnest. Beobachte, wie sich der Kreis verändert!*

## **Hinweis:**

Die kürzeste Entfernung nennt man **Minimum**; der Plural von Minimum ist Minima.

## **Vertiefung:**

Wenn du eine Vermutung hast, solltest du sie schriftlich formulieren und begründen.

## 2. Die Feuerwehr-Aufgabe, Lösung durch Konstruktion

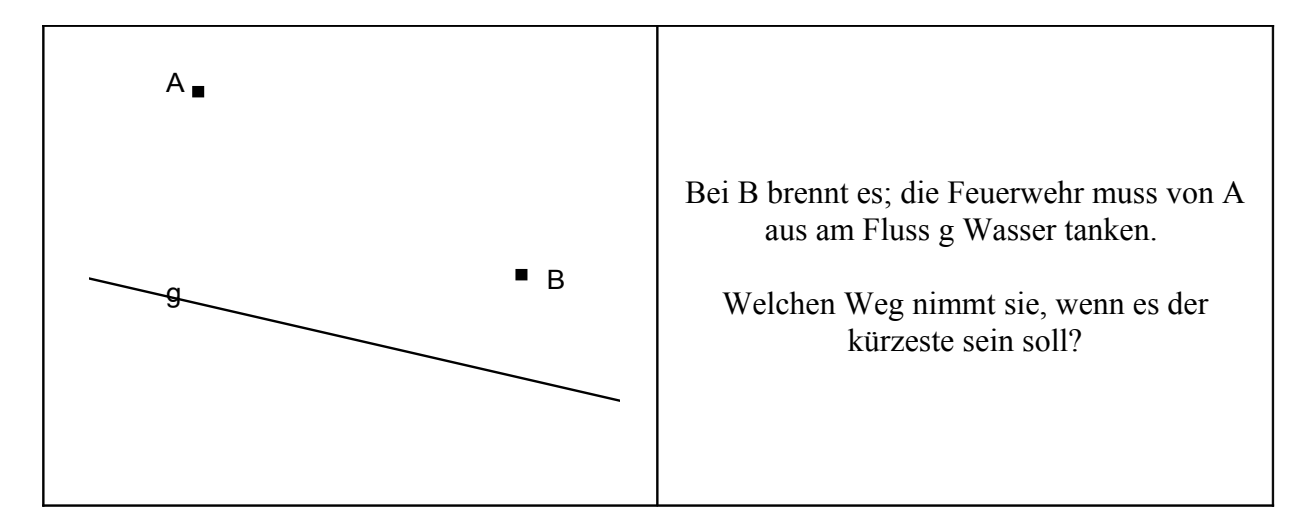

# **Benutze das Dynageo-Arbeitsblatt: 2-feuerwehrAUF.geo**

Du hast die beste Stelle für den Punkt X durch Probieren und Messen gefunden. Jetzt solltest du sie durch Konstruieren finden.

Schreibe hier in Stichworten auf, wie man die Lösung finden kann. Lösungsgang: • • • • • •

## **Tipp:**

*Die kürzeste Verbindung zwischen zwei Punkten ist eine Strecke. Du kannst die Zeichnung durch einen Punkt B´ ergänzen, der mit A und X eine Strecke bildet.*

## **Vertiefung:**

Du solltest Deine Lösung schriftlich begründen. Vergleiche auch die Lage von X in Lösung 1 mit der von X in Lösung 2.

## 3. Ein Hindernis

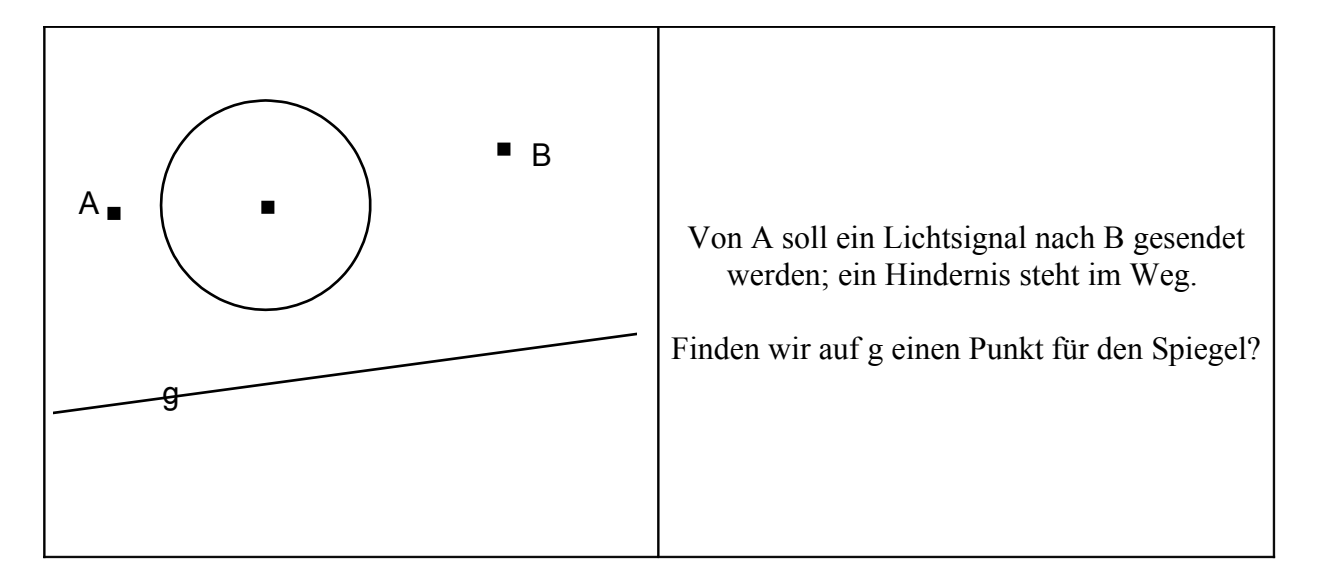

# **Benutze das Dynageo-Arbeitsblatt: 3-hindernisAUF.geo**

Du benötigst die Befehle:

KONSTRUIEREN Basispunkt, Strecke zwischen 2 Punkten, Schnitt zweier Linien

ABBILDEN Objekt an einer Achse spiegeln

Schreibe hier in Stichworten auf, wie man die Lösung finden kann

Lösungsgang:

- •
- •
- •
- •
- •

**Tipp:** *Spiegelung kann helfen*

## **Hinweis:**

Ein Lichtstrahl von A nach B, der am Spiegel g reflektiert wird, nimmt den kürzesten Weg.

## **Vertiefung:**

Schreibe auf, welche Gemeinsamkeit du zwischen der Feuerwehraufgabe und der Hindernisaufgabe entdeckst.

## 4. Billard

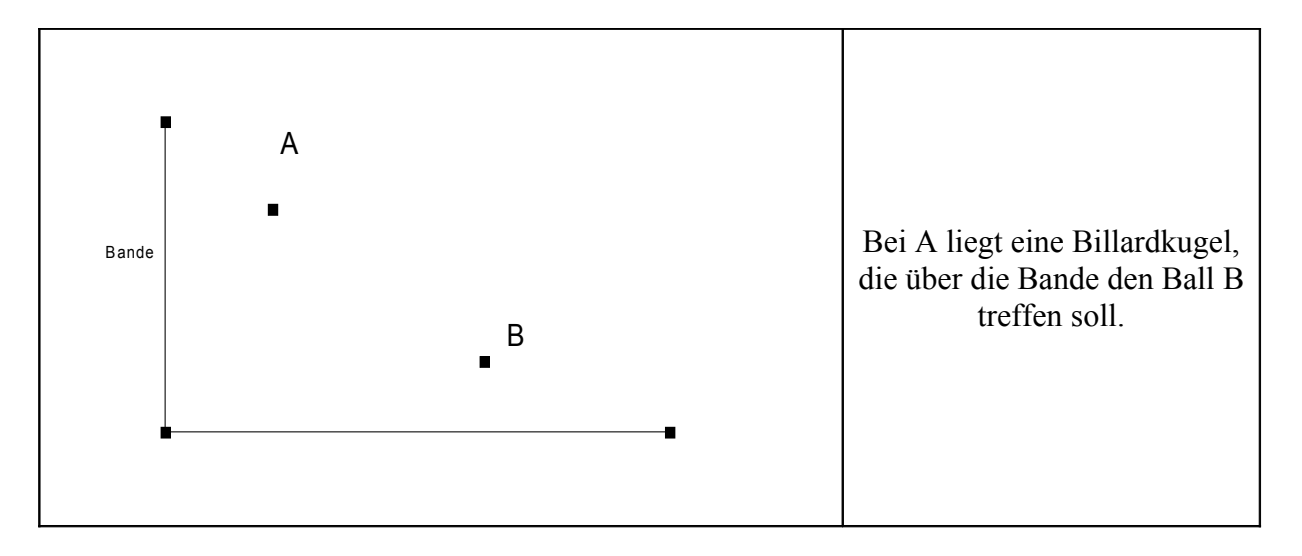

# **Benutze das Dynageo-Arbeitsblatt: 4-billardAUF.geo**

Schreibe hier in Stichworten auf, wie man die Lösung finden kann Lösungsgang: • • • •

## **Tipp:**

*Hilfe hast du jetzt wohl nicht mehr nötig! Du weißt: Die Bande ist wie ein Spiegel*

## **Hinweis:**

In der Mathematik spricht man von **Optimierung**, wenn man ein Minimum oder Maximum bestimmt*.*

## **Vertiefung:**

- 1. Schreibe auf, welche Ähnlichkeit die Aufgabe mit den bisher gelösten hat.
- 2. Sieh mal, in welcher Richtung die Kugel bei A losläuft, und in welcher sie bei B ankommt. Da fällt etwas auf. Versuche Deine Vermutung zu begründen.

5. Ein kleines Billard-Forschungsprojekt, der schiefwinklige Tisch

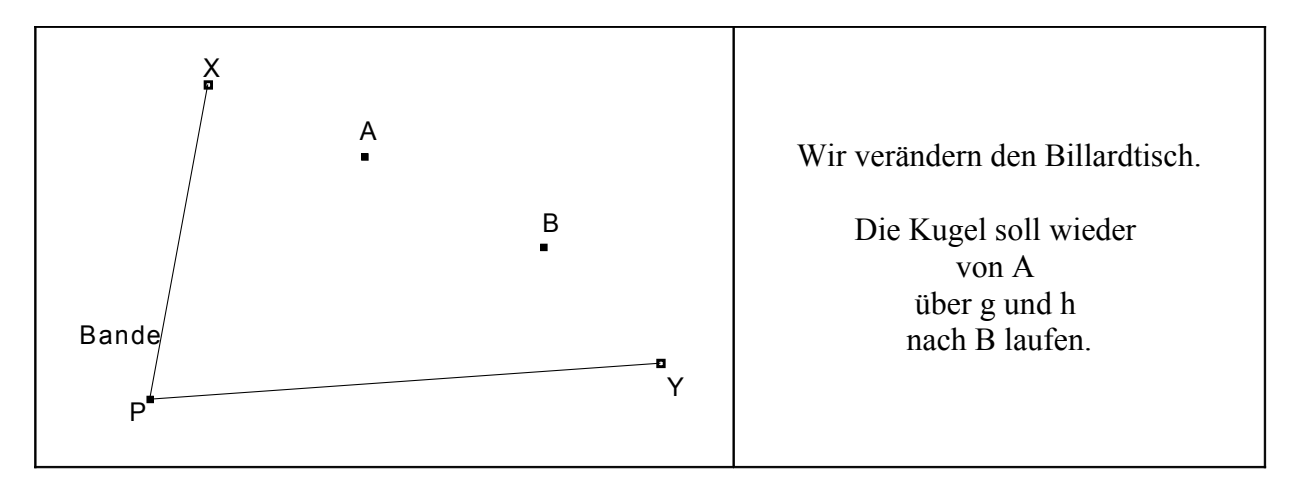

# **Benutze das Dynageo-Arbeitsblatt: 5-billardForschAUF.geo**

Verändere die Lage von P oder A oder B. Schreibe hier auf, was Du untersucht und was du beobachtet hast.

## **Tipp:** *?* **Vertiefung:** Was beobachtest du, wenn A und B zusammenfallen?

## 6. Der gefangene Lichtstrahl A

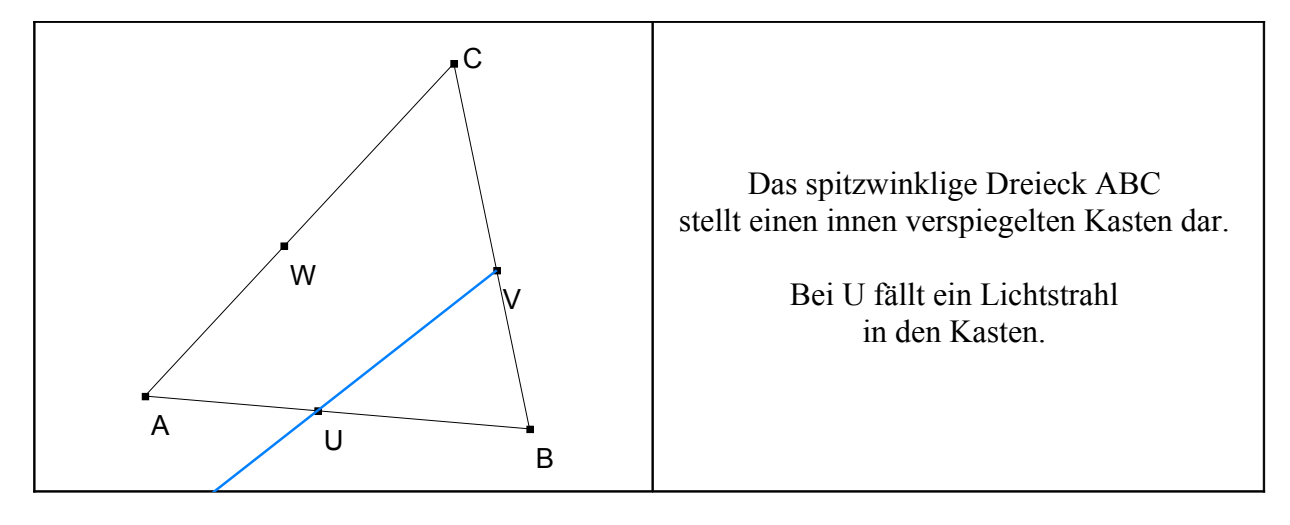

Du benötigst die Befehle:

**Benutze das Dynageo-Arbeitsblatt: 6-gefangenAUF.geo**

KONSTRUIEREN Basispunkt, Strecke zwischen 2 Punkten, Schnitt zweier Linien

ABBILDEN Objekt an einer Achse spiegeln

FORM & FARBE aktueller Linienstil, aktuelle Farbe

Konstruiere den weiteren Weg des Lichtstrahls.

- 1. Verändere nicht das Dreieck, aber verändere die Lage von U und V so, dass der Lichtstrahl wieder bei U ankommt.
- 2. Finde eine Position von U und V so, dass der Lichtstrahl nochmals V trifft.
- 3. Schaffst du auch beides gleichzeitig? Also, dass der Strahl von U nach V über W nach U wieder nach V verläuft?

Notiere deine Beobachtungen:

## 7. Der gefangene Lichtstrahl B

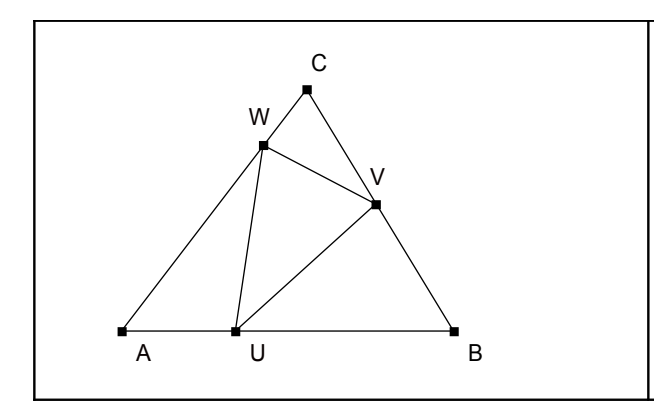

Das spitzwinklige Dreieck ABC stellt einen innen verspiegelten Kasten dar. Bei U fällt ein Lichtstrahl in den Kasten. Licht nimmt den kürzesten Weg.

Wir suchen das Dreieck UVW mit minimalem Umfang.

# **Benutze das Dynageo-Arbeitsblatt: 7-innenMiniAUF.geo**

Du kennst inzwischen die Befehle.

Behalte die Lage von U bei. Verändere V und W so, dass der Umfang des Dreiecks UVW minimal ist.

Notiere hier die Konstruktionsschritte.

## **Tipp:** *Diese Skizze kann helfen, die optimale Lage von V und W zu finden.*

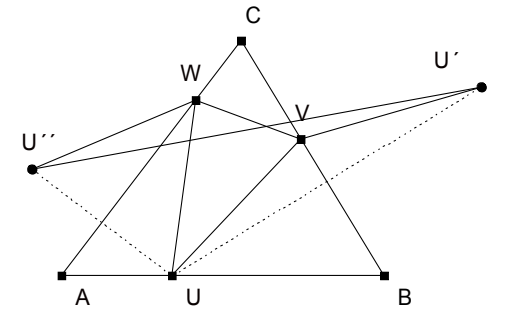

## 8. Der gefangene Lichtstrahl C

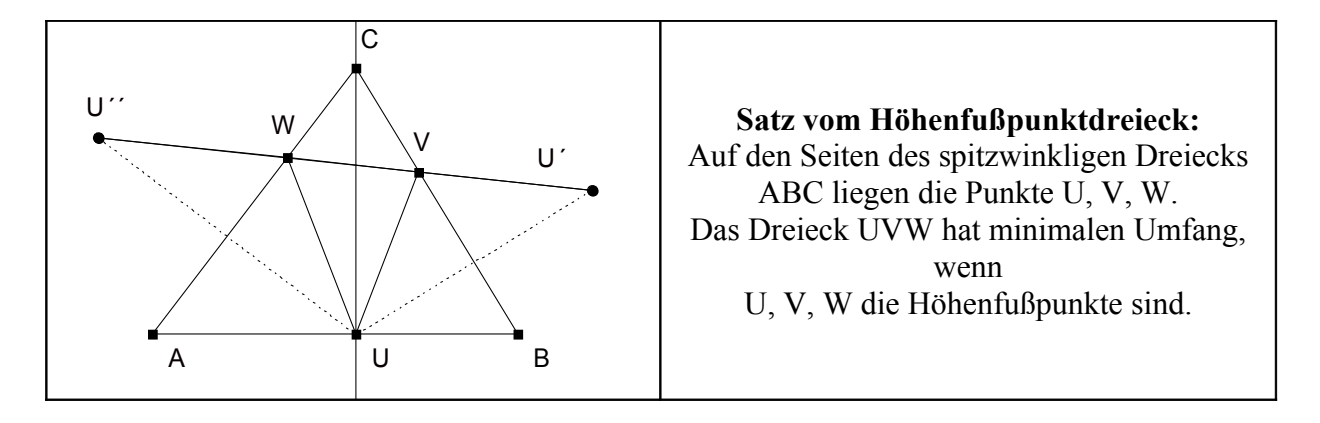

Wir haben V und W abhängig von U optimiert. Jetzt verändern wir U so, dass der Umfang des Dreiecks UVW minimal ist. Versuche, die Lage von U zu begründen.

#### **Vertiefung:**

- 1. Wäre ein anderes Dreieck UVW entstanden, wenn wir V festgehalten hätten?
- 2. Wird das minimale Dreieck UVW bei einem gleichschenkligen Dreieck ABC auch gleichschenklig?
- 3. Wieso macht ein rechtwinkliges Dreieck ABC Probleme?
- 4. Die "Reflexionswinkel" müssten eigentlich von den Dreieckswinkeln α, β und γ abhängen. Kannst du sie ausdrücken?

# Für den Lehrer

Mit dieser Aufgabensequenz sollen die Schüler das Thema Optimierung in der Mathematik kennenlernen. Gleichzeitig üben und vertiefen sie den Umgang mit einem dynamischen Geometriearbeitsblatt.

Die Blätter 1 bis 5 legen den Spiegelungsbegriff, die Optik des Lichtstrahls, und natürlich Kenntnis grundlegender geometrischer Begriffe wie Punkt, Strecke, Strahl, eventuell Winkel zugrunde.

Sie sind geeignet für die Klasse 6.

Die Blätter 6 bis 7 verlangen Grundformen der Dreieckslehre, den Umfang, das Lot. Sie sind eher für die Klasse 8 geeignet.

Die Schüler können die Blätter ziemlich selbständig, je nach Rechner-Ausstattung im Team, bearbeiten. Im besten Falle wäre für die Phase der Heuristik ein Rechner pro Schüler zu wünschen.

Ein Austausch über die Entdeckungen und eine vorläufige Formulierung der Beobachtungen kann gegebenenfalls im Team erfolgen.

Ein erster Zugang kann über einen gemeinsamen Blick auf die Projektion von **0-feuerwehr-HILF.geo** erfolgen.

Die Reihenfolge der Dateien für die Arbeitsblätter ist:

# **1-feuerwehrAUF.geo 2-feuerwehrAUF.geo 3-hindernisAUF.geo 4-billardAUF.geo 5-billardForschAUF.geo 6-gefangenAUF.geo 7-innenMiniAUF.geo**

Zu jedem Blatt ist eine Beispiellösung vorhanden.

Bezug zum Kompetenzmodell des Kernlehrplans:

**Argumentieren und Kommunizieren:** *Lesen, Verbalisieren, Kommunizieren, Präsentieren, Begründen.* **Probleme erfassen, erkunden und lösen:** *Erkunden, Lösen, Reflektieren.* **Modelle erstellen und nutzen:** *Strukturieren, Mathematisieren, Realisieren.* **Medien und Werkzeuge verwenden:** *Konstruieren, Darstellen.* **Ebene Strukturen nach Maß und Form erfassen:** *Erfassen, Konstruieren, Messen*

Nachfolgend die Bilder der Lösungen:

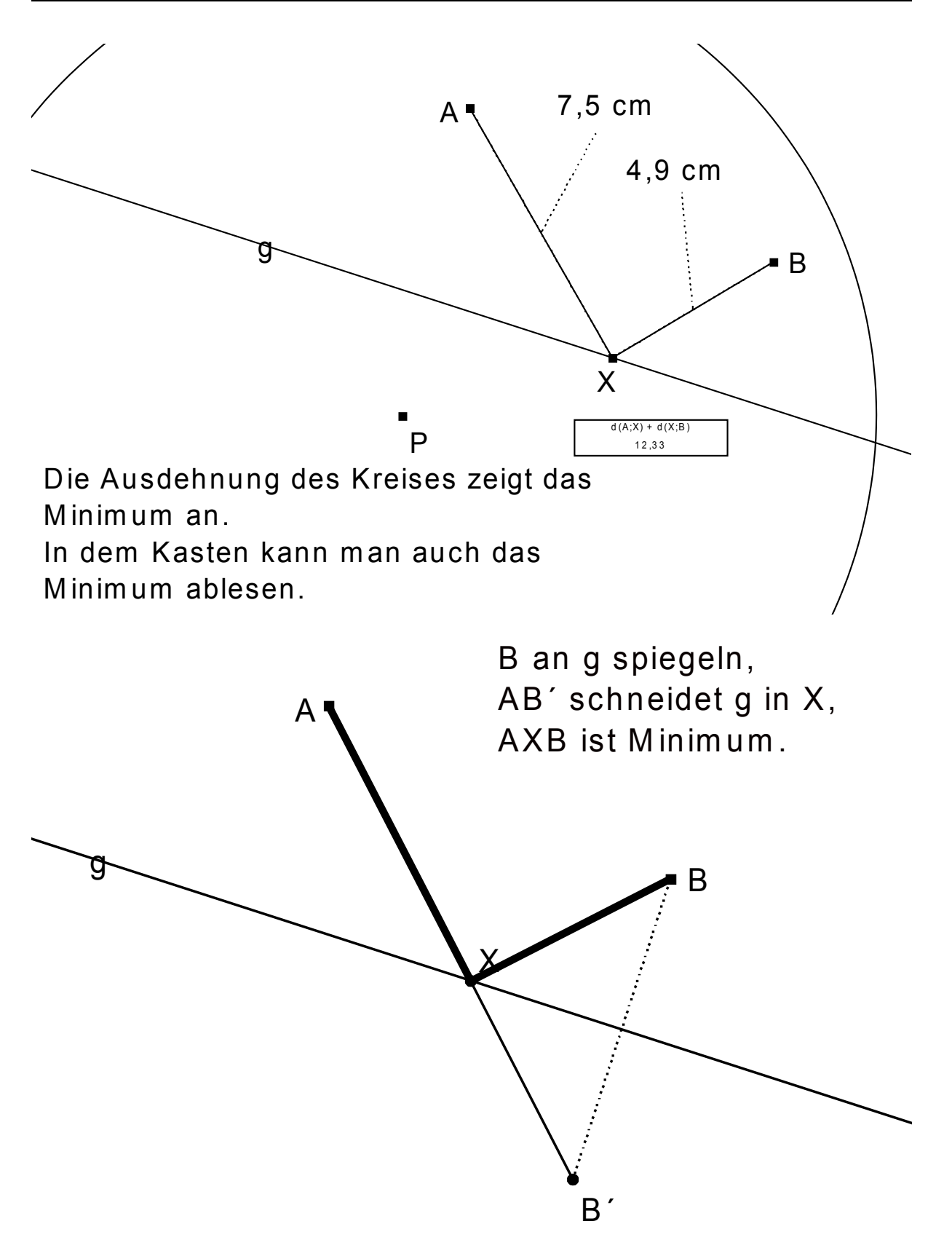

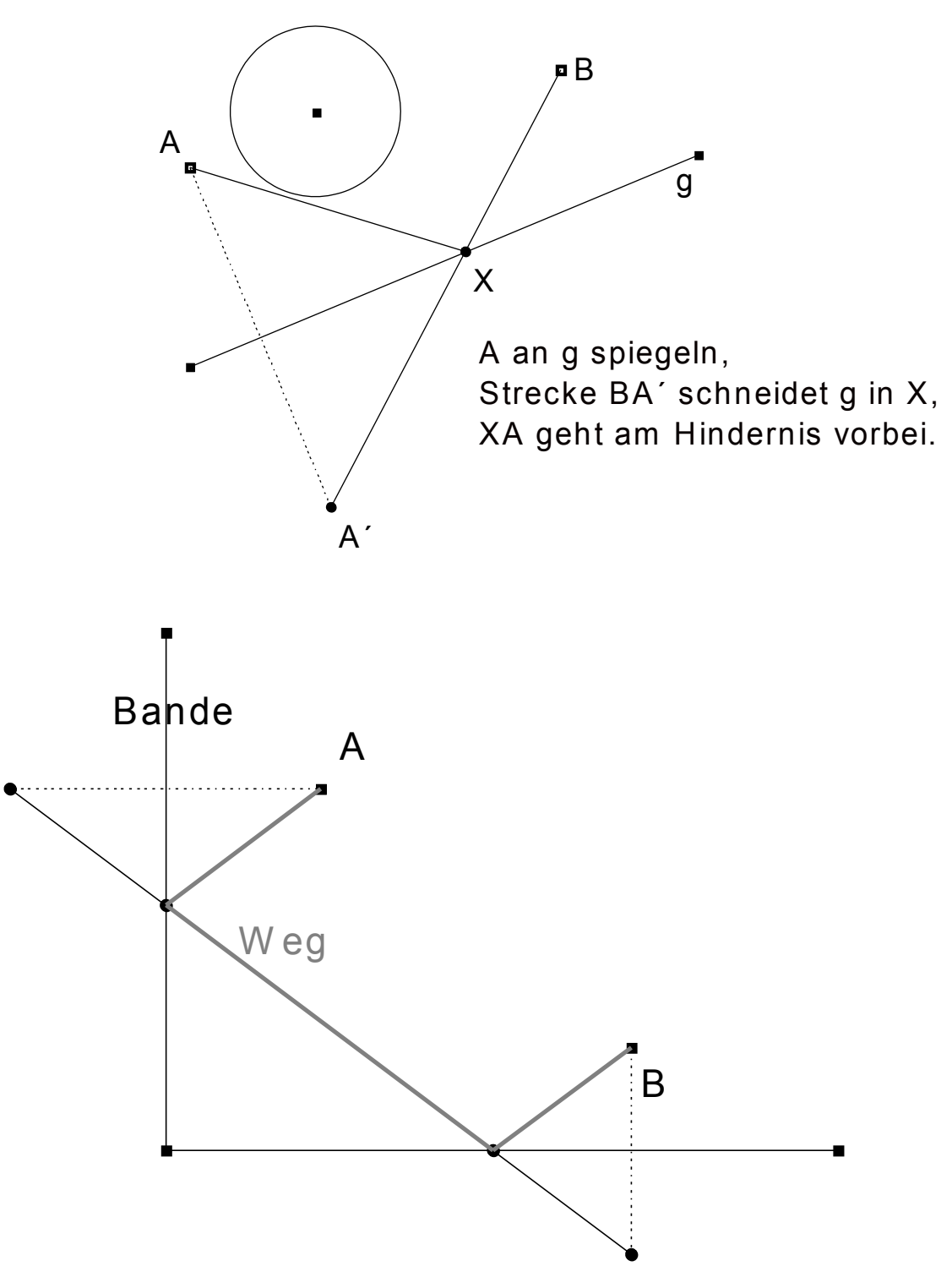

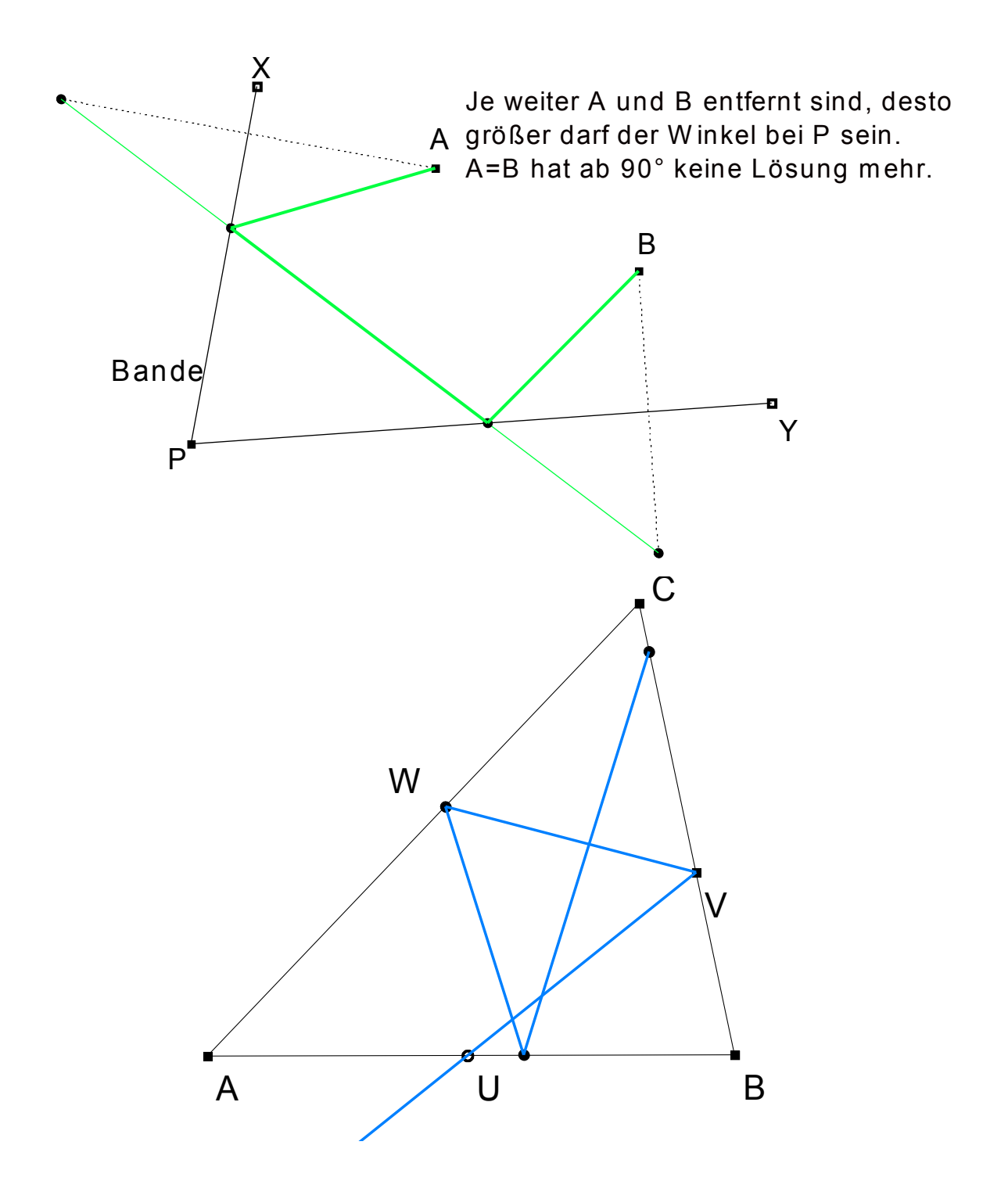

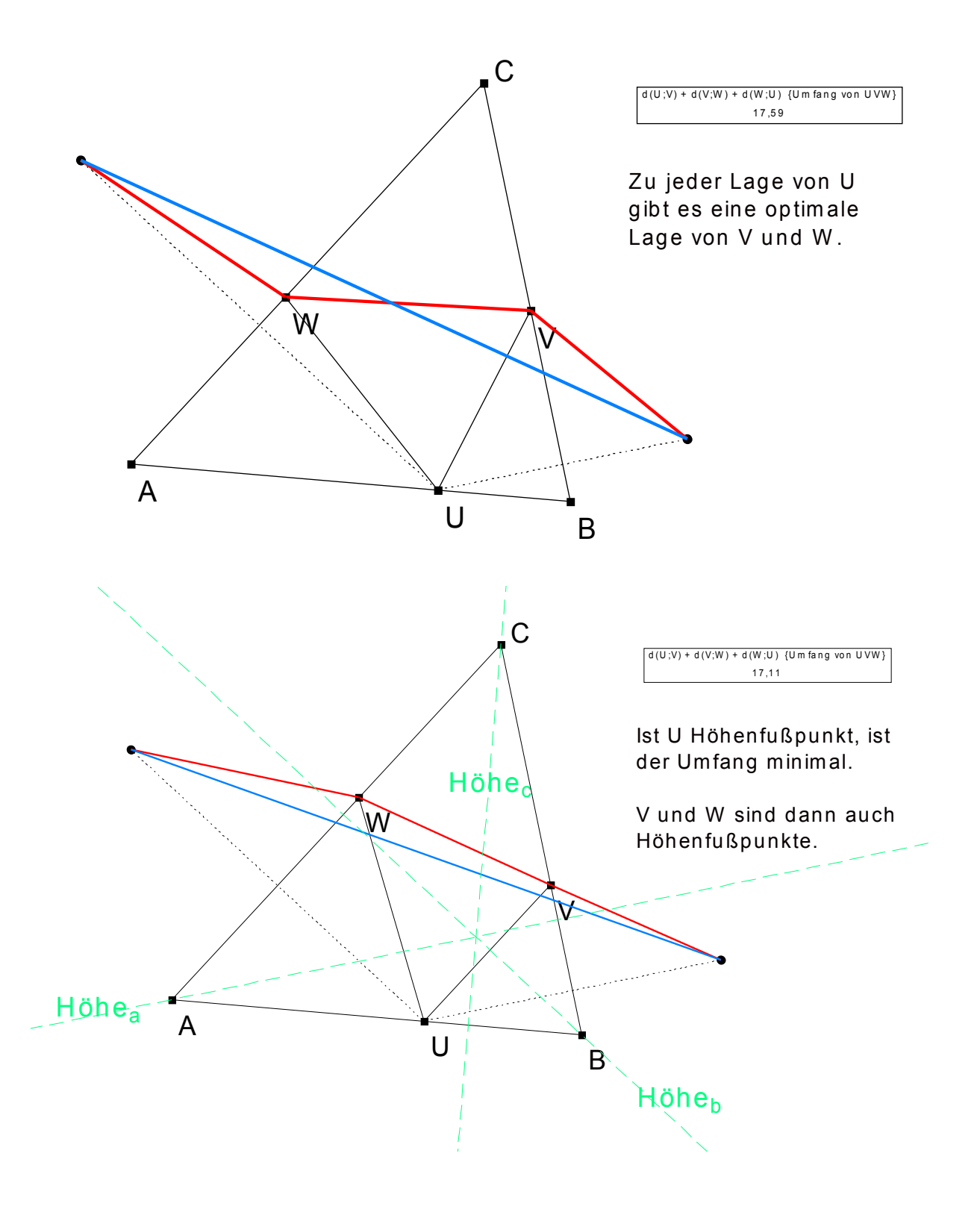